# Activate the new 3D Secure

for your online purchases

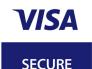

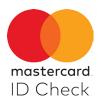

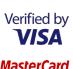

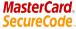

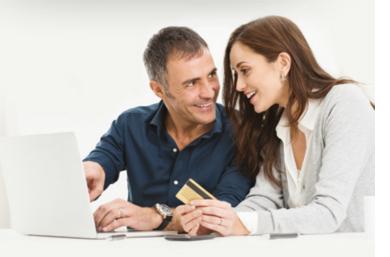

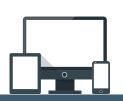

#### What is 3D Secure?

3D Secure is an online security service for online credit card payments used by websites displaying the following logos:

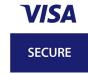

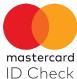

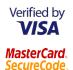

## What has changed?

3D Secure is evolving in Luxembourg.
Using a personal password to validate your internet payments is a thing of the past.
From now on, a one-time code will be issued for each one of your transactions.
You will receive this code on your LuxTrust Token or by SMS. This ensures that only you as the legitimate card owner can validate payments.

## What do you need to do?

In order to make online purchases on websites that use the 3D Secure service, you must activate 3D Secure for each one of your cards beforehand.

### **Visit**

www.3dsecure.lu

as of now to activate your credit cards.

Your online purchases with 3D Secure: Simple and fast!

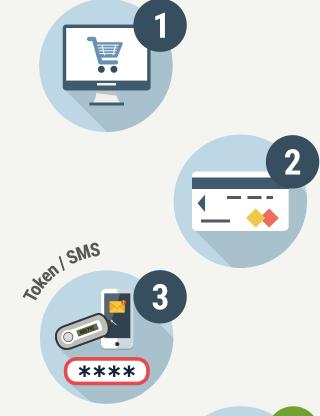

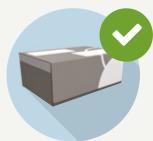

3D Secure, the safe online payment service

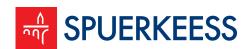